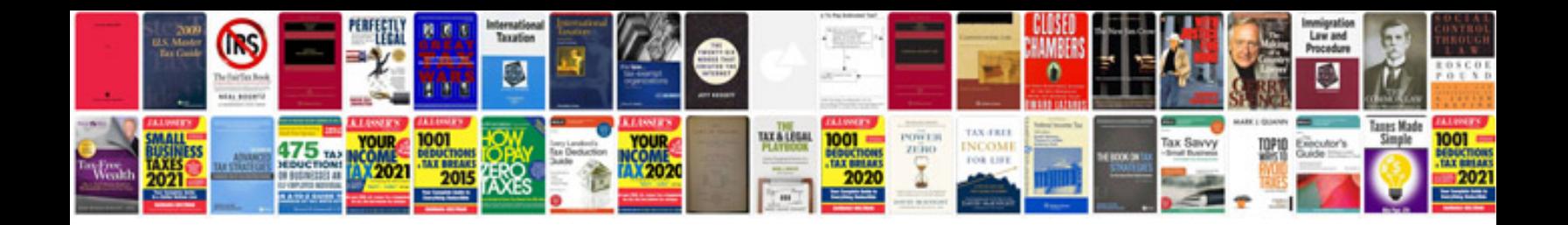

**Omniform converter for** 

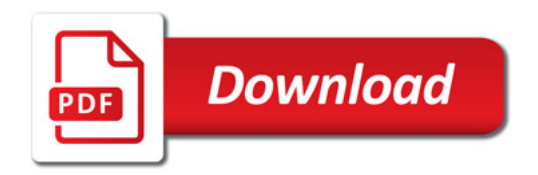

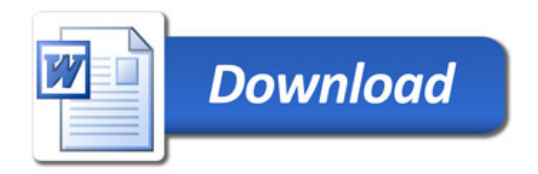